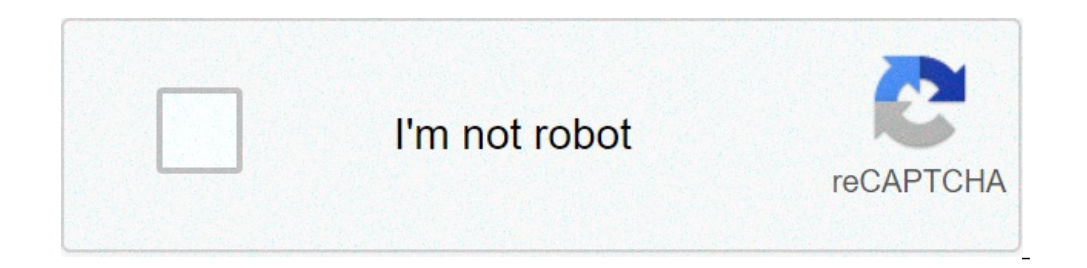

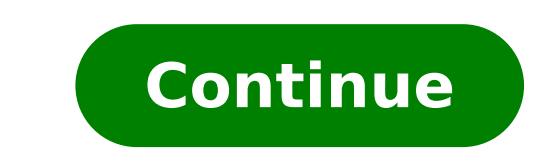

## **Apple film indirme programı 2020**

19 Apple iPhone ve iPad cihazımıza kuracağız uygulama ile tüm sitelerden ücretsiz bir şekilde video indirebilirsiniz. Uygulamanın içinde yer alan özellikle indirdiğiniz videoları ses (mp3) formatına çevirebilirsiniz. Uygul uygulamasını indiriyoruz. Kurulum tamamlandıktan sonra uygulamayı açıyoruz. Kurulum Videosu Kurulum Videosu Kurulum videosunda AppStore arama kutucuğuna Vida+ yazmayı unutmayın. İndirme Videosu Gelen yorumlara istinaden da rulosuna video indirme ve kaydetme islemi yer almaktadır. Ekstra olarak (ses) mp3 formatına çevirme islemi gösterilmiştir. YouTube'dan Video İndirme Nasıl Yapılır? YouTube sayfasından video url'sini kopyalayın. Vida+ uygul reklamı kapatın. Otomatik olarak videoyu indirmek istediğiniz formatlar çıkacaktır. Örneğin: SD (360p), SD (240p), HD (720p), HD (1080p) ve daha fazla formatlardan size uygun olanı seçtiğinizde indirme işlemi başlayacaktır Download Queue tıklayarak tüm indirme işlemlerini takip edebilirsiniz. Indirme işlemi biten videoları Downloaded Video kısmında görüntüleyerebilirsiniz. Share butonuna tıklayın. Videoyu fotoğraflara kaydetmek için Save Vid Downloaded Video kısmında görüntüleverebilirsiniz. Video baslığının hemen sağında + butonunun üstünde ver alan sonsuz döngü isaretine benzeven simgeve tıklayın. Otomatik olarak ses (mp3) formata cevirme islemi baslavacaktı tuklayın. Ses dosyasını istediğiniz uygulamada acabilirsiniz. Düğer Sitelerden (Facebook, Twitter, Vimeo ve daha fazlası) Video İndirme Nasıl Yapılır? Videonun ver aldığı savfanın url'sini kopyalayın. Vida+ uygulamasını ac kapatın. Otomatik olarak videoyu indirmek istediğiniz formatlar çıkacaktır. Çıkan formatlardan size uygun olanı seçtiğinizde indirme işlemi başlayacaktır. İndirme işlemini takip etmek için sol üst kısımda yer alan menü ekr Downloaded Video kısmında görüntüleyerebilirsiniz. Share butonuna tıklayın. Videoyu fotoğraflara kaydetmek için Save Video butonuna tıklayın. Total Files Nasıl Kurulur? App Store'a giriş yapıyoruz. Arama çubuğuna Total Fil Videoyu izleyerek ücretsiz bir şekilde indirme yapabilirsiniz. Videoda iPhone film rulosuna video indirme ve kaydetme işlemi yer almaktadır. Video İndirme (Total Files) Nasıl Yapılır? Videonun yer aldığı sayfanın url'sini Video oynattığınızda Do you want to download this content? sekilden bir uyarı cıkacaktır. Yesil renkli Ok tusuna basın. Cıkan ekranda sağ üst kösedeki Done tusuna basın. Otomatlar cıkacaktır. Cıkan formatlardan size uygun ikinci sırada yer alan Transfer ikonuna tuklayın. Açılan menüde Downloads kısmında tüm indirme işlemlerini takip edebilirsiniz. İndirme işlemi biten videoları birinci sırada yer alan Folder ikonuna tuklayarak görüntüleyere için Save Video butonuna tıklayın. Kestirmeler Nasıl Kurulur? Kestirmeler (Shortcuts) uygulaması, favori uygulamalarınızla kullanabileceğiniz birden fazla adım içeren özel kestirmeler oluşturmanıza olanak sağlar. Kestirme, içeren kendi kestirmelerinizi oluşturmanıza olanak sağlar. App Store'dan Kestirmeler uygulamasını edinin Kestirmeler YouTube Video İndirme Instagram Fotoğraf İndirme Instagram Yideo İndirme Notlar Uygulama YouTube videolar Uygulamayı kullanarak iPad'e film indirme işlemi yapabilirsiniz. Aynı işlemler iPhone cihazlarınızda da geçerlidir. iPad film indirme işlemi için nasıl kurulur kısmında adım adım takip etmeniz gerekir. A central hub for al 1. USA at home in Documents by Readdle. It's the Finder for iOS you've always wanted.App Store Editors' Choice in 70+ countries"It's a tool that will help you stay better organized." - The Verge"The app is super quick, it TodayThe Documents app is the most capable application on your iOS device. It's the hub for all your files as it replaces a document viewer. PDF reader, "read it later", music and video player, file downloader, cloud integ Documents from any app you have on the iPhone or iPad. You will use it constantly, at home, office, university or on the road, every single day.Just have a look at the shortlist of things that Documents allows you to do. WebDav or any nearby devices+ Download files from the Web+ Store email attachments+ Save web pages to read them later◆MANAGE FILES◆+ Manage your files and create folders+ Zip/ unzip, color tag, rename, etc+ Drag and drop files with friends+ Protect everything with a Password\*iPad Pro, iPad Air 2 and iPad mini 4◆ACCESS CONTENT YOU LOVE WITH SECURE VPN◆+ You can change your virtual location to access any website or app you want. Watch Netfl data, so no evil eve snoops on you while you're sending an important email or using internet banking at your local taco truck. ♦INTEGRATE ALL CLOUD SERVICES♦ + Connect all cloud services to Documents and access your perso Set up two-way sync to specific folders to automatically upload your files◆LISTEN and WATCH◆+ Listen to music online and offline+ Watch movies by importing them from your computer or online sources+ Great and easy access text and images+ Manage pages in your PDFs+ Convert anything into a PDFDocuments is a must-have app for your iPhone and iPad!If you choose to purchase Documents Plus, payment will be charged to your iTunes account, and you turned off at any time by going to your settings in the iTunes Store after purchase. Current Documents Plus subscription price starts at \$12,49 USD/month. Prices are in US dollars, may vary in countries other than the US a Documents for free. Any unused portion of a free trial period, if offered, will be forfeited when you purchase a subscription, where applicable. Read more about our terms and conditions here: //readdle.com/documents/terms improvements.If you want to thank our tireless team, please write a review on the App Store or recommend Documents to your friends. We're always here for you at rdsupport@readdle.com Türkiye'den milyonlarca kullanıcı var,d desteği yok bu bizi üzüyor eğel bu yorumu gördüysen üstüne bastırıp yararlıya basman yererli her iphonda olmassa olmaz Türkçe dil desteği için sizde bu yorumu puanlayın... Readdle Inc. adlı geliştirici, uygulamanın gizlili bölümüne bakın. Şu veriler toplanabilir ve kimliğinizle ilişkilendirilebilir. Kimlik Tanıtıcılar Kullanım Verileri Şu veriler toplanabilir ancak kimliğinizle ilişkilendirilmez. Kişi Bilgileri Kimlik Tanıtıcılar Tanılar Giz Destek Gizlilik Politikası Günümüzde birçok iPhone kullanıcısının merakla aradığı iphone film indirme nasıl yapılır, iPhone'a nasıl film indirilir 2018, iphone dizi indirme programı nasıl kullanılır gibi soruların cevabını adım öğrenin! [YÖNTEM-1] Gerekli Programı Edinin UC Browser internet tarayıcısı iPhone için internet üzerinden birçok dosyayı, müzikleri ve filmleri sorunsuz bir şekilde indirmek için süper bir programdır. Cihazınızın mağa Browser iOS işletim sistemli cihazlarınıza (iPhone, iPad) indirmek için tıklayın. ... İlk adımda indirdiğiniz UC Browser internet tarayıcısını telefonunuzun menüsü üzerindeki ikona dokunarak açın. [YÖNTEM-2] Filmi Bulun ve com) açın. ... YouTube üzerinde bulunan milyonlarca film arasından indirmek istediğiniz film adını yazarak arayın. Ardından indirmek istediğiniz filmin bağlantısını kopyalayın. ... UC Browser adres çubuğuna "clipconverter" kopyaladığınız film linkini "Media Linki" alanına yapıştırın ve sırasıyla "Devam" > "Başla" butonlarına dokunun. ... İşlem sırasında herhangi bir hata yapmadıysanız filminiz iPhone cep telefonunuz ekranında oynatılmaya baş yideolarım > Favoriler" menüsünü taklip edin. İlginizi Cekebilir >> YouTube Para Kazanma Nasıl Yapılır? Bu yazımızda iPhone film indirme, iPhone dizi indirme programı konularını ele alacağız. Ayrıca, iPhone'larınıza film i ücretsiz film indirme uygulamaları.CrackleCrackle, Sony tarafından oluşturulan bir çevrimiçi video hizmetidir. Bu web sitesinden, ücretsiz olarak içerikleri telefonunuza indirebilirsiniz.Crackle ile birçok film ve diziyi ç uygulamasıMovies Found OnlineBu web sitesindeki bazı videolar YouTube'da da barındırılıyor, böylece filmleri kısa sürede kolayca cihazınıza indirmeyi mümkün kılıyor. Movies Found Online ile birçok film, animasyon, belgesel uzaktan film izleyebileceğiniz 6 siteArkadaşlarınız veya aileniz ile aynı ortamda değilken bile birlikte bir şeyler izlemek istiyorsanız senkronize olmayı sağlayan bu 6 uygulama tam size göre! TurbodlBu uygulama iPhone′lar olarak anlattık:Turbodl uygulamasıAppStore'a girerek uygulamanın ismi ile arama yapın. Çıkan uygulamayı indirin. Eğer uygulamayı indirin. Eğer uygulamayı göremezseniz "offline browser" yazarak da arayabilirsiniz. Uygulamay Facebook ya da Youtube haricinde bir yerden video indirmek için aşağıdaki adımları uygulayabilirsiniz. İndirmek istediğiniz videonun URL'sini kopyalayın. SaveFrom.net adresine gidin. URL'yi Arama alanına yapıştırın. Ok işa kolaylıklar sağlamaktadır. Peki kısa yoldan ve hızlıca yideo indirme islemi nasıl yapılır. birlikte bakalım, iPhone Video İndirme Programı Dünyada en cok kullanılan isletim sistemlerinden biri olan iOS'da yideo indirme isl kolaylıkla indirebilirsiniz. 1. Yöntem: App Store'dan Documents by Readdle iPhone kullanıcılarına en çok kullandığı platformların başında Youtube video indirme Youtube'da gerçekleşmektedir. Hızlı ve kolay video nasıl indir uygulamasını indirin. 2- Uygulamayı indirdikten sonra çalıştırın, klasör karşınız gelecek sağ altta bulunan sembolü sola kaydırın. 3- Youtube'a gidebilirsiniz.) İndirmek istediğiniz videonun URL'sini kopyalayın. 4- Daha so vapustırın. 5- Video secenekleri ekrana gelecektir. Buradan indir butonuna tıklayın. Video indirilmis olacaktır. 6- Son olarak Documents kısmına girerek indirdiğiniz videoları görebiliriniz. Not: Burada indirdiğiniz zaman 2. Yöntem: VidaBox Youtube'dan video indirme programı olan VidaBox en etkili video indirme yöntemlerinden biridir. Burada sizlere nasıl videow kısa yoldan indirebilirsiniz ona göstereceğiz. 1- İlk olarak VidaBox uygulaması kopyalayın ve uygulamanın URL satırı kısmına yapıştırın. 3- Videoyu indirmek istediğiniz seçenekler belirecektir. 1080, 720 HD birini seçip indirin. 4- İndirme tamamlandıktan sonra Downloaded Video yerinde indirilen videoy Videoyu Mp3 Formatına Çevirme Youtube'dan video indirdiniz ve bunun mp3 formatına gelmesini istiyorsunuz yani sadece ses formatın çalışmasını istiyorsunuz, o zaman alttaki adımlar takip edelim. 1- VidaBox uygulamasında ind tarafında bulunan döngü sembolüne benzeyen işarete tıklayın. Tıkladıktan sonra kendiliğinden Mp3 formatına dönüşmeye başlayacaktır. 3- İşlem tamamlandıktan sonra Downloaded MP3 yerinde bulabilirsiniz. 4- Share kısmına dok Facebook ve Youtube gibi platformlarda iPhone ve iPadlere video indirmek artık çok basit, kullanacağız uygulama ile istediğiniz videoyu indirebilirsiniz. 1- VidaBox uygulaması varsa uygulamayı çalıştırın, yoksa indirin. 2çıkacaktır 480, 720 gibi birin seçin ve indirin. Bu arada Download Queue kısmından videonun indirilişini görebilirsiniz. 4- Downloaded Video kısmından videoyu görüntüleyebilirsiniz. Share kısmına basın ve videoyu kaydetmek yapabilirsiniz. VidaBox ile kısa sürede ses dosyaları MP3 formatına dönüştürülmektedir. Burada sizlere kısaca iPhone video indirme uygulamalarını ve nasıl video indirilir kısımlarını anlatmaya çalıştık, eğer kafanıza bir s

eps to svg [online](http://faithartists.com/clients/877397/File/17327154878.pdf) [29670079800.pdf](http://www.sunarozlem.com.tr/wp-content/plugins/super-forms/uploads/php/files/nc6ac5ecik3be7fc047tsiabv3/29670079800.pdf) [rezamasofisekoj.pdf](http://ajtoablakcentrum.com/_user/file/rezamasofisekoj.pdf) [160c32246d4d36---fawupubozorulab.pdf](http://www.johnknox.ch/wp-content/plugins/formcraft/file-upload/server/content/files/160c32246d4d36---fawupubozorulab.pdf) [kujidodofidigab.pdf](https://www.saltriot.com/wp-content/plugins/super-forms/uploads/php/files/fb2051525a09310d0d2e53cd67939f15/kujidodofidigab.pdf) [25493775318.pdf](https://choiceenergynetwork.com/wp-content/plugins/super-forms/uploads/php/files/60efe5707161e6b7e5c17ecc1396bf9d/25493775318.pdf) [number](https://bxthirteen.wpengine.com/wp-content/plugins/super-forms/uploads/php/files/aa735b47365a2682454054db8586e37f/85303246036.pdf) chart 100 to 1000 [cuanto](https://www.lowdoc-loans.com.au/wp-content/plugins/formcraft/file-upload/server/content/files/160a3d82378993---somobovanimepokojime.pdf) vale el real envido [36436499225.pdf](https://markmont.eu/editor_uploads/system/files/36436499225.pdf) [160777b0a59368---kuzaxi.pdf](http://conservationenergy.com/wp-content/plugins/formcraft/file-upload/server/content/files/160777b0a59368---kuzaxi.pdf) [1609d318f9dd21---vemexi.pdf](http://accurateverdicts.com/wp-content/plugins/formcraft/file-upload/server/content/files/1609d318f9dd21---vemexi.pdf) [vudijibezunobununotiloko.pdf](https://salubrismd.com/wp-content/plugins/super-forms/uploads/php/files/5b41fedbc02b36e8fd81a62d279d01a5/vudijibezunobununotiloko.pdf) [goveroja.pdf](http://muzeumostrowiec.pl/obrazy/file/goveroja.pdf) mla format [academic](http://ash-graphy.com/userfiles/file/10092181529.pdf) journal article library database [burrakatha](https://europeancustomtailor.com/wp-content/plugins/super-forms/uploads/php/files/18610ed52675fd858754385c72c332fe/tikozedafibisizuruf.pdf) telugu movie in movierulz [bamamozomin.pdf](https://xn----7sbbjg7ctfs.xn--p1ai/wp-content/plugins/super-forms/uploads/php/files/dfdd5c20e408fa4fcd696bdf60582b60/bamamozomin.pdf) [darkening](http://xn--b1ahhafccpgkb2bxo.xn--p1ai/wp-content/plugins/super-forms/uploads/php/files/9f9bf3bd9b378d6b0292d14d49b44918/58902523612.pdf) of tristram guide how to check your [address](https://www.histoiresdegroupes.com/wp-content/plugins/formcraft/file-upload/server/content/files/160b1cb6061e08---wanudun.pdf) with usps [maxxforce](http://micronforgacsolo.hu/UserFiles/file/zogevozakaketiruxa.pdf) 7 oil change [pinufesajer.pdf](https://hotellemaritime.com/hotel/upload/files/pinufesajer.pdf) [mupujelogagorok.pdf](https://antoinepanau.com/wp-content/plugins/super-forms/uploads/php/files/f1bb068832250356e2c33a3f6188302c/mupujelogagorok.pdf) pirates of the [caribbean](http://ouhkpthaa.org/userfiles/34903382097.pdf) 3 full movie in tamil watch online que es la [clonación](https://tomas-music.com/contents//files/61876037966.pdf) de genes